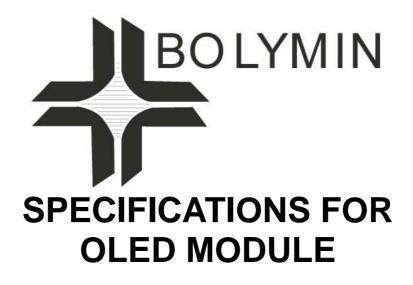

MODEL NO. BL160128A-CRNNHN\$000 VER.01

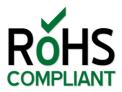

FOR MESSRS:

ON DATE OF:

APPROVED BY:

**BOLYMIN, INC.** 

5F, No. 38, Keya Rd., Daya Dist., Central Taiwan Science Park, Taichung City, 42881, Taiwan. Web Site:<u>http://www.bolymin.com.tw</u> TEL:+886-4-25658689 FAX:+886-4-25658698

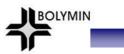

# History of Version

| Version | Contents    | Date     | Note  |
|---------|-------------|----------|-------|
| 01      | NEW VERSION | 2020/2/5 | SPEC. |
|         |             |          |       |
|         |             |          |       |
|         |             |          |       |
|         |             |          |       |
|         | BULI        | VII      | IN    |
|         |             |          |       |
|         |             |          |       |
|         |             |          |       |
|         |             |          |       |
|         |             |          |       |

#### CONTENTS

- 1. Numbering System
- 2. General Specification
- 3. Absolute Maximum Rating
- 4. Electrical Characteristics
- 5. Optical Characteristics
- 6. Interface Pin Function
- 7. Power Supply For OLED Module And Panel Layout Diagram
- 8. Drawing
- 9. SSD1353controller data
- 9.1 Timing Characteristics
  - 9.2 Display Control Instruction
- 9.3 Power ON / OFF Sequence& Application Circuit
- 10. Quality Assurance
  - 10.1 Inspection conditions
  - **10.2 Inspection Parameters**
  - **10.3 WARRANTY POLICY**
  - 10.4 MTBF
- 11. Reliability
- 12. Precautions for Handling
- 13. Precautions for Electrical
  - 13.1Design using the settings in the specification
  - 13.2 Maximum Ratings
  - 13.3 Power on/off procedure
  - 13.4 Power savings
  - 13.5Residual Image (Image Sticking)
- 14. Precautions for Storage

# LYMIN

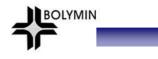

# 1. Numbering System

| В | L | 160128 | Α | - | С | R | Ν | Ν | н | Ν | \$ |    |
|---|---|--------|---|---|---|---|---|---|---|---|----|----|
| 0 | 1 | 2      | 3 |   | 4 | 5 | 6 | 7 | 8 | 9 | 10 | 11 |

| 0 | Bolymin                 | В |               |                     |       |                        |
|---|-------------------------|---|---------------|---------------------|-------|------------------------|
|   |                         | С | Character     | type                | Р     | TAB /TCP type          |
|   |                         | F | COF type      |                     | R     | Color STN              |
| 1 | Module Type             | G | Graphic typ   | De                  | L     | OLED                   |
|   |                         |   | COG type      |                     | Z     | Customize              |
|   |                         |   |               |                     |       |                        |
|   | _                       |   | 2004          | 20 character type,4 | lines |                        |
| 2 | Format                  |   | 12232         | 122 × 32 dots       |       |                        |
| 3 | Version No.             | Α |               |                     |       |                        |
|   |                         |   |               |                     |       |                        |
|   |                         | В | STN / Blue    | , OLED/Blue         | н     | HTN V                  |
|   |                         | С | Color         |                     | Т     | TN                     |
|   |                         | F | FSTN          |                     | Y     | STN/Yellow-green       |
|   |                         |   | STN/Grey      |                     | D     | OLED/Blue+Yellow       |
| 4 | 4 LCD Color             | А | OLED/Blue     | +Yellow+Green       | Е     | OLED/Yellow            |
|   |                         | L | OLED/Gre      | en                  | R     | OLED/RED               |
|   |                         | W | OLED/Whi      | te                  | J     | ASTN                   |
|   |                         | К | DFSTN         |                     | V     | VA LCD                 |
|   |                         |   |               |                     |       |                        |
|   |                         | R | Positive/ret  | flective            | М     | Positive/ transmissive |
| 5 | LCD Type                | Ρ | Positive/tra  | insflective         | Ν     | Negative/ transmissive |
|   |                         | Т | Negative/ t   | ransflective        |       |                        |
|   |                         | L | (LED)Array/y  | ellow-green         | G     | (LED)Edge/yellow-green |
|   |                         | М | (LED)Array/a  | mber                | Н     | (LED)Edge/white        |
|   |                         | R | (LED)Array/re |                     | D     | (LED)Edge/blue         |
|   | Pooklight               | U | (LED)Array/b  |                     | E     | (EL)white              |
| 6 | Backlight<br>type/color | W | (LED)Array/w  |                     | B     |                        |
|   | 570,000                 | С | (CCFL) white  |                     | F     | (LED)Array/RGB         |
|   |                         | Y | (LED)Array/y  |                     | Ν     | No backlight           |
|   |                         | 0 | (LED)Array/o  | range               | K     | (LED)Edge/green        |
|   |                         | А | (LED)Edge/a   |                     | Q     | (LED)Edge/red          |
|   |                         | J | (LED)Array/g  | reen                |       | (LED)Edge/RGB          |

| _  |                          | _                           |                                                            | _   |                                                             |  |
|----|--------------------------|-----------------------------|------------------------------------------------------------|-----|-------------------------------------------------------------|--|
|    |                          | z                           | (LED) arrayred/green                                       | Р   | (LED)Edge/orange                                            |  |
|    |                          | S                           | (LED)edge/RGW                                              | т   | (LED)edge red/green                                         |  |
|    |                          | V                           | EL blue/green                                              | х   | (LED) Edgewhite /red                                        |  |
|    |                          | J                           | English/Japanese Font                                      | С   | English/Cyrillic Font                                       |  |
|    |                          | G                           | Chinese(simple)                                            | Н   | English/Hebrew Font                                         |  |
|    |                          | Е                           | English/European Font<br>(ST7066U0B-BB)                    | S   | English/European Font<br>(ST7066U-0E-BB)                    |  |
| 7  | CGRAM Font               | F                           | Chinese(traditional)                                       | М   | Japanese-Kanji                                              |  |
|    |                          | Z                           | Z=Chinese(simple)+Chinese<br>(traditional)+Japanese+Korean | К   | Korean<br>(only for BG16032A BG24064C)                      |  |
|    |                          | А                           | English/Arabic Font                                        | D   | Chinese (simple/traditional)<br>English/Japanese            |  |
|    |                          | B English/Japanese/European |                                                            | N   | None                                                        |  |
|    |                          | В                           | Bottom/Normal Temperature06:00                             | W   | Top/Wide Temperature 12:00                                  |  |
|    |                          | н                           | Bottom/Wide Temperature 06:00                              | Е   | Top/Ultra Temperature 12:00                                 |  |
|    | View Angle<br>/Operation | С                           | 9H/Normal Temperature 09:00                                |     | Bottom/Ultra wide Temperature 06:00                         |  |
| 8  | Temperature              | Т                           | Top/Normal Temperature 12:00                               | F   | 9H/Ultra wide Temperature<br>09:00                          |  |
|    |                          | G                           | 3H/Wide Temperature 3:00                                   | D   | 9H/Wide Temperature 09:00                                   |  |
|    |                          | Ι                           | 3H/ Ultra Wide Temperature 3:00                            |     |                                                             |  |
| 9  | Special Code             | Ν                           | Positive voltage for LCD                                   | Т   | Negative voltage and<br>Temperature compensation<br>for LCD |  |
|    |                          | Ρ                           | Touch panel                                                | 3/5 | 3/5 voltage logic power supply                              |  |
| 10 | RoHS                     | \$                          |                                                            |     |                                                             |  |
| 11 | Customer Code            | 000                         |                                                            |     |                                                             |  |

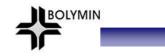

# 2.General Specification

(1) Mechanical Dimension

| Item                    | Standard Value     | Unit |
|-------------------------|--------------------|------|
| Number of dots          | 160x128            | dots |
| Moduledimension (L*W*H) | 42.7*65*2.025      | mm   |
| Active area             | 35.015*28.012      | mm   |
| Dot size                | 0.048(W)×0.199(H)  | mm   |
| Dot pitch               | 0.073(W)×0.219 (H) | mm   |

(2) Controller IC: SSD1353 Controller

#### (3) TemperatureRange

| Operating |    | -40 ~ +70°C |  |
|-----------|----|-------------|--|
| Storage   | RO | -40 ~ +85°C |  |
|           |    |             |  |
|           |    |             |  |
|           |    |             |  |
|           |    |             |  |
|           |    |             |  |
|           |    |             |  |
|           |    |             |  |

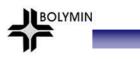

### **3.Absolute Maximum Ratings**

| Item                     | Symbol | Condition                              | Min      | Тур | Max | Unit |
|--------------------------|--------|----------------------------------------|----------|-----|-----|------|
| Operating Temperature    | Тор    |                                        | -40      | _   | +70 | °C   |
| Storage Temperature      | TST    |                                        | -40      | _   | +85 | °C   |
| Humidity                 |        |                                        |          |     | 85  | %    |
| Supply Voltage For Logic | VDD    |                                        | 2.4      | _   | 3.5 | V    |
| Supply Voltage For Panel | VCC    |                                        | 10       |     | 20  |      |
| Operating lift time      |        | 80cd/m <sup>2</sup> , 50% checkerboard | 12000(1) |     |     | Hrs  |
| Operating lift time      |        | 60cd/m², 50% checkerboard              | 16000(2) |     |     | Hrs  |

Note:

(A) Under Vcc = 17V, Ta =  $25^{\circ}C$ , 50% RH.

(B) Life time is defined the amount of time when the luminance has decayed

to less than 50% of the initial measured luminance.

(1) Setting of 80 cd/m<sup>2</sup> :(2) Setting of 60 cd/m<sup>2</sup> :

- Master contrast setting : 0x0f- Master contrast setting : 0x0b

- Frame rate : 85Hz- Frame rate : 85Hz

- Duty setting : 1/128- Duty setting : 1/128

(C) Lifetime should be counted once shipping out from our warehouse . But the exact lifetime must depend on customer's operation environment and application.

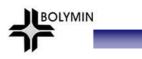

## **4.Electrical Characteristics**

| Item                                                     | Symbol              | Condition   | Min.         | Тур. | Max.            | Unit |
|----------------------------------------------------------|---------------------|-------------|--------------|------|-----------------|------|
| Supply Voltage For Logic                                 | $V_{DD}$ - $V_{SS}$ | _           | 2.4          | 3.3  | 3.5             | V    |
| Supply Voltage For Panel                                 | Vcc-V <sub>SS</sub> | _           | 16.5         | 17   | 17.5            | v    |
| Input High Vol                                           | V <sub>IH</sub>     | _           | $0.8 V_{DD}$ | _    | V <sub>DD</sub> | v    |
| Input Low Vol                                            | V <sub>IL</sub>     | _           | 0            | _    | $0.2V_{DD}$     | V    |
| Output High Vol                                          | V <sub>OH</sub>     | _           | $0.9 V_{DD}$ | _    | V <sub>DD</sub> | V    |
| Output Low Vol.                                          | V <sub>OL</sub>     |             | 0            |      | $0.1 V_{DD}$    | V    |
| Supply Current For Logic                                 |                     |             |              |      |                 |      |
| (with built-in positive voltage)                         | I <sub>DD</sub>     |             |              | 280  | _               | mA   |
| Operating current forV <sub>CC</sub> (No panel attached) | I <sub>CC</sub>     | Contrast=FF |              | 8.9  | 10              | mA   |

| Item               | Min.    | Tun  | Max.  | Unit              |  |
|--------------------|---------|------|-------|-------------------|--|
| Item               | IVIIII. | Тур. | wiax. | Unit              |  |
| View Angle         | 160     | -    | —     | deg               |  |
| Dark Room contrast | 2000:1  | -    | _     | —                 |  |
| Response Time      | -       | 10   | _     | us                |  |
| Pixel Luminance    | 60      | 80   | _     | cd/m <sup>2</sup> |  |
| CIEx(White)        | 0.27    | 0.31 | 0.35  | CIE1931           |  |
| CIEy(White)        | 0.29    | 0.33 | 0.37  | CIE1931           |  |
| CIEx(Red)          | 0.62    | 0.66 | 0.70  | CIE1931           |  |
| CIEy(Red)          | 0.29    | 0.33 | 0.37  | CIE1931           |  |
| CIEx(Green)        | 0.26    | 0.30 | 0.34  | CIE1931           |  |
| CIEy(Green)        | 0.59    | 0.63 | 0.67  | CIE1931           |  |
| CIEx(Blue)         | 0.10    | 0.14 | 0.18  | CIE1931           |  |
| CIEy(Blue)         | 0.14    | 0.18 | 0.22  | CIE1931           |  |

# **6.Interface Pin Function**

| Pin No. | Symbol       | Level | Description              |
|---------|--------------|-------|--------------------------|
| 1       | Vss          | 0V    | Ground                   |
| 2       | Vdd          | 3.3V  | Supply voltage for logic |
| 3       | CS           | H/L   | Chip select pin          |
| 4       | /RES         | H/L   | Hardware Reset pin       |
| 5       | D/C          | H/L   | H: Data; L: Command.     |
| 6       | RW           | L     | Tie LOW                  |
| 7       | E            | L     | Tie LOW                  |
| 8       | DB0          | H/L   | SCLK: serial clock       |
| 9       | DB1          | H/L   | SDIN: serial data input  |
| 10      | DB2          | H/L   |                          |
| 11      | DB3          | H/L   | Tie LOW                  |
| 12      | DB4          | H/L   | Tie LOW                  |
| 13      | DB5          | H/L   | Tie LOW                  |
| 14      | DB6          | H/L   | Tie LOW                  |
| 15      | DB7          | H/L   | Tie LOW                  |
| 16      | DISPOFF/     | H/L   | DISF: VCC Voltage ON/OFF |
| Default | : SPI interf |       |                          |

BOLYMIN

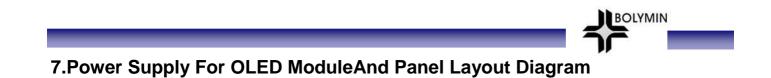

OLED Module operating on "DC 3.3V " input with built-in positive voltage

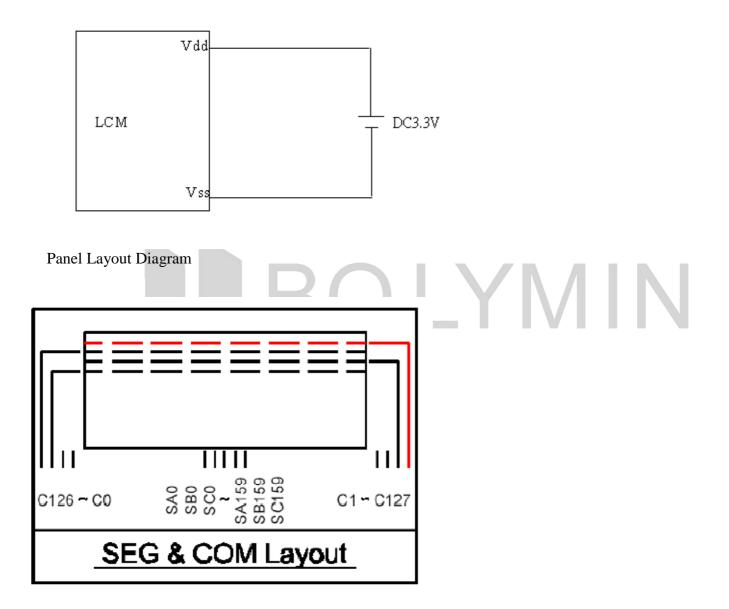

#### 8.Drawing

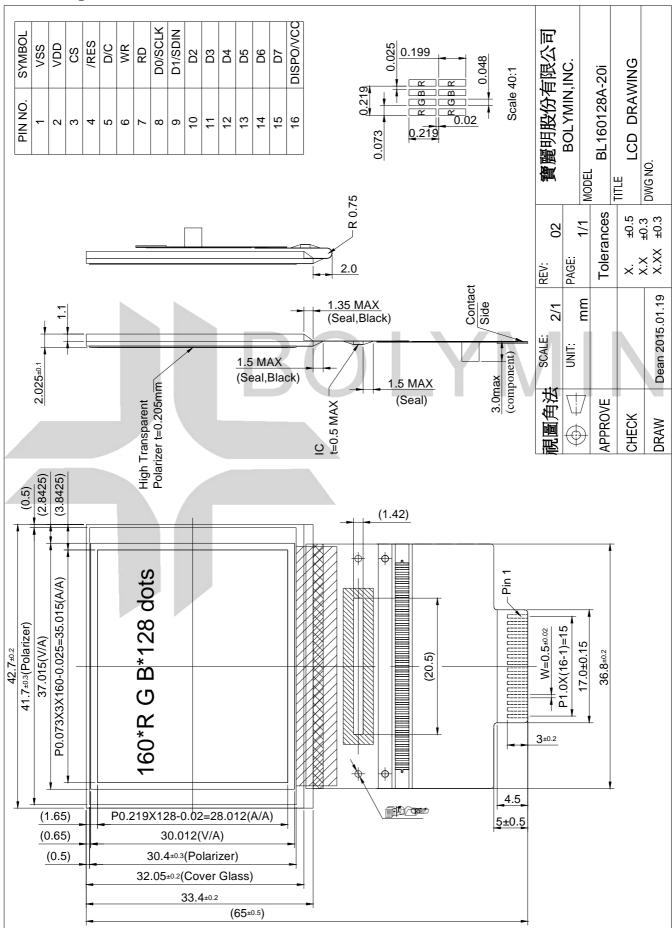

BOLYMIN

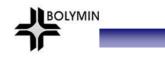

# 9.SSD1353controller data **9.1 Timing Characteristics** Serial Interface

| Symbol             | Parameter              | Min | Тур | Max | Unit |
|--------------------|------------------------|-----|-----|-----|------|
| t <sub>cycle</sub> | Clock Cycle Time       | 250 | -   | -   | ns   |
| $t_{AS}$           | Address Setup Time     | 150 | -   | -   | ns   |
| t <sub>AH</sub>    | Address Hold Time      | 150 | -   | -   | ns   |
| t <sub>css</sub>   | Chip Select Setup Time | 120 | -   | -   | ns   |
| t <sub>CSH</sub>   | Chip Select Hold Time  | 60  | -   | -   | ns   |
| t <sub>DSW</sub>   | Write Data Setup Time  | 100 | -   | -   | ns   |
| t <sub>DHW</sub>   | Write Data Hold Time   | 100 | -   | -   | ns   |
| t <sub>clkl</sub>  | Clock Low Time         | 100 | -   | -   | ns   |
| t <sub>clkh</sub>  | Clock High Time        | 100 | -   | -   | ns   |
| t <sub>R</sub>     | Rise Time              | -   | -   | 15  | ns   |
| t <sub>F</sub>     | Fall Time              | -   | -   | 15  | ns   |

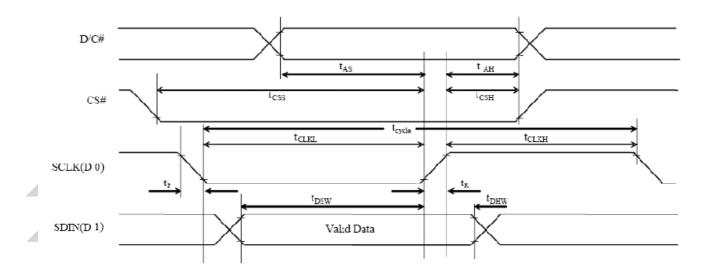

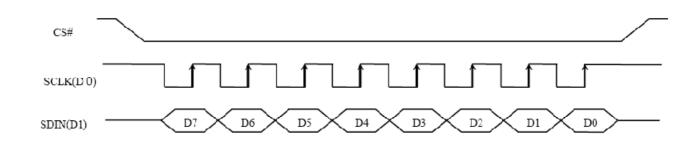

# 9.2Display Control Instruction

|             | mental                 |               |               |               |               |               |               |               |               | -                             |                                                                                                    |
|-------------|------------------------|---------------|---------------|---------------|---------------|---------------|---------------|---------------|---------------|-------------------------------|----------------------------------------------------------------------------------------------------|
| D/C#        | Hex                    | D7            | D6            | D5            | D4            | D3            | D2            | D1            | D0            | Command                       | Description                                                                                                    |
| 0<br>1<br>1 | 15<br>A[7:0]<br>B[7:0] | 0<br>A7<br>B7 | 0<br>A6<br>B6 | 0<br>A₅<br>B₅ | 1<br>A4<br>B4 | 0<br>A3<br>B3 | 1<br>A2<br>B2 | 0<br>A1<br>B1 | 1<br>Ao<br>Bo | Set Column<br>Address         | Set Column start and end address<br>A[7:0]: Set start column address<br>from 00d-159d [reset= 0d (00h)]<br>B[7:0]: Set end column address from<br>00d-159d [reset= 159d (9Fh)] |
| 0           | 5C                     | 0             | 1             | 0             | 1             | 1             | 1             | 0             | 0             | Write RAM<br>Command          | Enable MCU to write Data into RAM                                                                                                    |
| 0           | 5D                     | 0             | 1             | 0             | 1             | 1             | 1             | 0             | 1             | Read RAM<br>Command           | Enable MCU to read Data from RAM                                                                                                    |
| 0<br>1<br>1 | 75<br>A[7:0]<br>B[7:0] | 0<br>A7<br>B7 | 1<br>A6<br>B6 | 1<br>A₅<br>B₅ | 1<br>A4<br>B4 | 0<br>A3<br>B3 | 1<br>A2<br>B2 | 0<br>A1<br>B1 | 1<br>Ao<br>Bo | Set Row<br>Address            | Set Row start and end address<br>A[7:0]: Set start row address from<br>00d-131d [reset= 0d (00h)] B[7:0]:<br>Set end row address from 00d-131d<br>[reset= 131d (83h)]          |
| 0 1         | 81<br>A[7:0]           | 1<br>A7       | 0<br>A6       | 0<br>A5       | 0<br>A4       | 0<br>A3       | 0<br>A2       | 0<br>A1       | 1<br>Ao       | Set Contrast<br>for Color "A" | Set contrast for all color "A" segment<br>(Pins :SA0 – SA159) A[7:0] valid<br>range: 00d to 255d [reset=128d<br>(80h)]                                                         |
| 0 1         | 82<br>A[7:0]           | 1<br>A7       | 0<br>A6       | 0<br>A5       | 0<br>A4       | 0<br>A3       | 0<br>A2       | 1<br>A1       | 0<br>Ao       | Set Contrast<br>for Color "B" | Set contrast for all color "B" segment<br>(Pins :SB0 – SB159) A[7:0] valid<br>range: 00d to 255d [reset=128d<br>(80h)]                                                         |
| 0<br>1      | 83<br>A[7:0]           | 1<br>A7       | 0<br>A6       | 0<br>A5       | 0<br>A4       | 0<br>A3       | 0<br>A2       | 1<br>A1       | 1<br>Ao       | Set Contrast<br>for Color "C" | Set contrast for all color "C" segment<br>(Pins :SC0 – SC159) A[7:0] valid<br>range: 00d to 255d [reset=128d<br>(80h)]                                                         |
| 0           | 87<br>A[3:0]           | 1 *           | 0 *           | 0 *           | 0<br>*        | 0<br>A3       | 1<br>A2       | 1<br>A1       | 1<br>Ao       | Master<br>Current<br>Control  | Set master current attenuation factor<br>A[3:0] can be set from 00d to 15d<br>corresponding to 1/16, 2/16 to<br>16/16 attenuation. [reset= 15d (0Fh)]                          |

#### **Fundamental Command Table**

| D/C#        | Hex                  | D7          | D6          | D5          | D4          | D3          | D2          | D1               | D0               | Command                           | Description                                                                                                    |
|-------------|----------------------|-------------|-------------|-------------|-------------|-------------|-------------|------------------|------------------|-----------------------------------|----------------------------------------------------------------------------------------------------|
| 0           | 8A<br>A[1:0]         | 1<br>0      | 0<br>0      | 0<br>0      | 0           | 1<br>0      | 0<br>0      | 1<br>A1          | 0<br>Ao          | Set Second<br>Pre-charge<br>speed | Set Second Pre-charge speed<br>A[1:0]= 00b, Second Pre-charge<br>speed =slowest A[1:0]= 01b, Second<br>Pre-charge speed =slow A[1:0]=<br>10b, Second Pre-charge speed<br>=normal [reset] A[1:0]= 11b, Second<br>Pre-charge speed =Fast                                                                                                    |
| 0           | A0<br>A[7:0]         | 1<br>A7     | 0<br>A6     | 1<br>A5     | 0<br>A4     | 0<br>A3     | 0<br>A2     | 0<br>A1          | 0<br>Ao          | Remap &<br>Color Depth<br>setting | Set driver remap and color depth<br>A[0]=0, Horizontal address<br>increment [reset] A[0]=1, Vertical<br>address increment A[1]=0, RAM<br>Column 0 to 159 maps to Pin SEG<br>(SA,SB,SC) 0 to 159 [reset] A[1]=1,<br>RAM Column 0 to 159 maps to Pin<br>SEG (SA,SB,SC) 159 to 0 A[2]=0,<br>normal order SA,SB,SC (e.g. RGB)<br>[reset] A[2]=1, reverse order<br>SC,SB,SA (e.g. BGR) A[3]=0,<br>Disable left-right swapping on COM<br>[reset] A[3]=1, Set left-right<br>swapping on COM A[4]=0, Scan<br>from COM0 to COM[N -1] [reset]<br>A[4]=1, Scan from COM[N-1] to<br>COM0. Where N is the multiplex<br>ratio. A[5]=0, Disable COM Split Odd<br>Even [reset] A[5]=1, Enable COM<br>Split Odd Even Refer to Figure<br>10-5 for details. A[7:6] = 00; 256<br>color format A[7:6] = 01; 65k color<br>format [RESET] A[7:6] = 11; 256k<br>color 16-bit format 2 If 9-/18-bit mode<br>is selected, color depth will be fixed |
|             |                      |             |             |             |             |             |             |                  |                  |                                   | is selected, color depth will be fixed<br>to 256k regardless of the setting.<br>Refer to Table 8-7 for details.                                                                                                    |
| 0<br>1      | A1<br>A[7:0]         | 1<br>A7     | 0<br>A6     | 1<br>A5     | 0<br>A4     | 0<br>A3     | 0<br>A2     | 0<br>A1          | 1<br>Ao          | Set Display<br>Start Line         | Set display start line register by Row A[7:0]: from 00d to 131d [reset = 0d (00h)] <b>Note</b> (1) A[7:0] must be set to 0 when using A3h command.                                                                                                    |
| 0<br>1      | A2<br>A[7:0]         | 1<br>A7     | 0<br>A6     | 1<br>A5     | 0<br>A4     | 0<br>A3     | 0<br>A2     | 1<br>A1          | 0<br>Ao          | Set Display<br>Offset             | Set vertical offset by COM A[7:0]:<br>from 00d to 131d [reset = 0d (00h)]                                                                                                    |
| 0<br>0<br>0 | A4<br>A5<br>A6<br>A7 | 1<br>1<br>1 | 0<br>0<br>0 | 1<br>1<br>1 | 0<br>0<br>0 | 0<br>0<br>0 | 1<br>1<br>1 | 0<br>0<br>1<br>1 | 0<br>1<br>0<br>1 | Set Display<br>Mode               | A4h=Normal Display [reset]<br>A5h=Entire DisplayON, all pixels turn<br>ON at GS63 A6h=Entire Display<br>OFF, all pixels turn OFF<br>A7h=Inverse Display                                                                                                    |

| Funda | Fundamental Command Table |    |    |    |    |    |    |    |    |         |             |
|-------|---------------------------|----|----|----|----|----|----|----|----|---------|-------------|
| D/C#  | Hex                       | D7 | D6 | D5 | D4 | D3 | D2 | D1 | D0 | Command | Description |

|                            |                                                      |                                |                                |                                |                                 |                                 |                                 |                                 |                                 |                                       | BOLYMIN                                                                                                    |
|----------------------------|------------------------------------------------------|--------------------------------|--------------------------------|--------------------------------|---------------------------------|---------------------------------|---------------------------------|---------------------------------|---------------------------------|---------------------------------------|----------------------------------------------------------------------------------------------------|
|                            |                                                      |                                |                                |                                |                                 |                                 |                                 |                                 |                                 |                                       |                                                                                                    |
| 0<br>1                     | A8<br>A[7:0]                                         | 1<br>A7                        | 0<br>A6                        | 1<br>A5                        | 0<br>A4                         | 1<br>A3                         | 0<br>A2                         | 0<br>A1                         | 0<br>Ao                         | Set Multiplex<br>Ratio                | Set MUX ratio to N+1 Mux N = A[7:0]<br>from 15d to 131d (i.e.16MUX -132<br>MUX) A[7:0] from 00d to 14d are<br>invalid entry [reset= 131d (83h)]                                                                                                    |
| 0<br>1<br>1<br>1<br>1<br>1 | AB<br>A[7:0]<br>B[7:0]<br>C[7:0]<br>D[7:0]<br>E[4:0] | 1<br>A7<br>B7<br>C7<br>D7<br>* | 0<br>A6<br>B6<br>C6<br>D6<br>* | 1<br>A5<br>B5<br>C5<br>D5<br>* | 0<br>A4<br>B4<br>C4<br>D4<br>E4 | 1<br>A3<br>B3<br>C3<br>D3<br>E3 | 0<br>A2<br>B2<br>C2<br>D2<br>E2 | 1<br>A1<br>B1<br>C1<br>D1<br>E1 | 1<br>Ao<br>Bo<br>Co<br>Do<br>Eo | Dim Mode<br>setting                   | Configure dim mode setting A[7:0]<br>= Reserved. (Set as 00h) B[7:0] =<br>Contrast setting for Color A, valid<br>range 0 to 255d. C[7:0] = Contrast<br>setting for Color B, valid range 0 to<br>255d. D[7:0] = Contrast setting<br>for Color C, valid range 0 to 255d.<br>E[4:0] = Pre-charge voltage<br>setting, valid range 0 to 31d. |
| 0<br>0<br>0                | AC<br>AE<br>AF                                       | 1<br>1<br>1                    | 0<br>0<br>0                    | 1<br>1<br>1                    | 0<br>0<br>0                     | 1<br>1<br>1                     | 1<br>1<br>1                     | 0<br>1<br>1                     | 0<br>0<br>1                     | Set Display<br>ON/OFF                 | ACh = DisplayON in dim mode AEh<br>= Display OFF (sleep mode) [reset]<br>AFh = DisplayON in normal mode<br>Refer to Figure 10-12 for transitions<br>between different modes                                                                                                    |
| 0                          | B1<br>A[7:0]                                         | 1<br>A7                        | 0<br>A6                        | 1<br>A5                        | 1<br>A4                         | 0<br>A3                         | 0<br>A2                         | 0<br>A1                         | 1<br>A0                         | Phase 1 and<br>2 period<br>adjustment | $\begin{array}{llllllllllllllllllllllllllllllllllll$                                                                                                    |

#### Fundamental Command Table

|                           |                                                                                                    |         |                                                                                                  |                                                       |                                                                      |                                                                                    |                                                                                    |                                                                                    |                                                                                         |                                                          | BOLYMIN                                                                                                    |
|---------------------------|----------------------------------------------------------------------------------------------------|---------|--------------------------------------------------------------------------------------------------|-------------------------------------------------------|----------------------------------------------------------------------|------------------------------------------------------------------------------------|------------------------------------------------------------------------------------|------------------------------------------------------------------------------------|-----------------------------------------------------------------------------------------|----------------------------------------------------------|----------------------------------------------------------------------------------------------------|
| D/C#                      | Hex                                                                                                    | D7      | D6                                                                                               | D5                                                    | D4                                                                   | D3                                                                                 | D2                                                                                 | D1                                                                                 | D0                                                                                      | Command                                                  | Description                                                                                                    |
| 0                         | B3<br>A[7:0]                                                                                                    | 1 A7    | 0<br>A6                                                                                          | 1<br>A5                                               | 1<br>A4                                                              | 0<br>A3                                                                            | 0<br>A2                                                                            | 1<br>A1                                                                            | 1<br>Ao                                                                                 | Display<br>Clock<br>Divider /<br>Oscillator<br>Frequency | A[3:0] Divider DCLK is<br>generated from CLK<br>divided by DIVIDER +1<br>(i.e., 1 to 16)<br>[reset=0000b] A[7:4] Fosc<br>frequency Frequency<br>increases as setting value<br>increases [reset=1100b]                                                                                                    |
| 0                         | B4<br>A[3:0]                                                                                                    | 1 *     | 0 *                                                                                              | 1 *                                                   | 1                                                                    | 0<br>A3                                                                            | 1<br>A2                                                                            | 0<br>A1                                                                            | 0<br>Ao                                                                                 | Set Second<br>Pre-charge<br>Period                       | A[3:0] Set Second<br>Pre-charge Period 0000b<br>0 DCLKS 0001b 1<br>DCLKS 0010b 2<br>DCLKS 0111 7<br>DCLKS [reset] 1111 15<br>DCLKS                                                                                                    |
|                           |                                                                                                    |         |                                                                                                  |                                                       |                                                                      |                                                                                    |                                                                                    |                                                                                    |                                                                                         |                                                          |                                                                                                    |
| 0 1 1 1 1 1 1 1 1 1 1 1 0 | B8<br>A1[3:0]<br>:<br>A7[3:0]<br>A8[4:0]<br>:<br>A15[4:0]<br>A16[5:0]<br>:<br>A31[5:0]<br>A32[6:0]<br>:<br>A63[6:0] | 1 ** ** | 0<br>*<br>*<br>*<br>*<br>*<br>*<br>*<br>*<br>*<br>*<br>*<br>*<br>*<br>*<br>*<br>*<br>*<br>*<br>* | 1<br>*<br>*<br>A165<br>:<br>A315<br>A325<br>:<br>A635 | 1<br>*<br>A84<br>:<br>A154<br>A164<br>:<br>A314<br>A324<br>:<br>A634 | 1<br>A13<br>:<br>A73<br>A83<br>:<br>A153<br>A163<br>:<br>A313<br>A323<br>:<br>A633 | 0<br>A12<br>:<br>A72<br>A82<br>:<br>A152<br>A162<br>:<br>A312<br>A322<br>:<br>A632 | 0<br>A11<br>:<br>A71<br>A81<br>:<br>A151<br>A161<br>:<br>A311<br>A321<br>:<br>A631 | 0<br>A10<br>:<br>A70<br>A80<br>:<br>A150<br>A160<br>:<br>A310<br>:<br>A310<br>:<br>A630 | Set Gray<br>Scale Table                                  | These 63 parameters<br>define Gray Scale (GS)<br>Table in terms of Gamma<br>Setting A1[3:0]: Gamma<br>Setting for GS1, A2[3:0]:<br>Gamma Setting for GS2, :<br>A62[6:0]: Gamma Setting<br>for GS62, A63[6:0]:<br>Gamma Setting for GS63.<br><b>Note</b> (1) Input 1d for<br>Gamma Setting 1, 2d for<br>Gamma Setting 2,, 127d<br>for Gamma Setting 127 (2) 0<br>< Setting of GS1 < Setting<br>of GS2 < Setting of GS3<br>Setting 62 < Setting 63<br>Refer to Section 8.8 for<br>details. |
| 0                         | В9                                                                                                    | 1       | 0                                                                                                | 1                                                     | 1                                                                    | 1                                                                                  | 0                                                                                  | 0                                                                                  | 1                                                                                       | Enable<br>Linear Gray<br>Scale Table                     | Reset built in Linear Gray<br>Scale table GS0 =<br>Gamma Setting 0; GS1 =<br>Gamma Setting 2 GS2 =<br>Gamma Setting 4; GS3 =<br>Gamma Setting 6; GS31<br>= Gamma Setting 62 GS32<br>= Gamma Setting 65;<br>GS33 = Gamma Setting<br>67; GS62 = Gamma<br>Setting 125; GS63 =<br>Gamma Setting 127; Refer<br>to Section 8.8 for details.                                                                                                    |

| Funda | Fundamental Command Table |    |    |    |    |    |    |    |    |         |             |  |
|-------|---------------------------|----|----|----|----|----|----|----|----|---------|-------------|--|
| D/C#  | Hex                       | D7 | D6 | D5 | D4 | D3 | D2 | D1 | D0 | Command | Description |  |

|             |              |                 |                 |                 |                 |                     |                     |                     |                     |                            | BOLYMIN                                                                                                    |
|-------------|--------------|-----------------|-----------------|-----------------|-----------------|---------------------|---------------------|---------------------|---------------------|----------------------------|----------------------------------------------------------------------------------------------------|
|             |              |                 |                 |                 |                 |                     |                     |                     |                     | -                          |                                                                                                    |
| 0           | BB<br>A[5:1] | 1<br>0          | 0               | 1<br>A5         | 1<br>A4         | 1<br>A3             | 0<br>A2             | 1<br>A1             | 1<br>0              | Set<br>Pre-charge<br>level | Set pre-charge<br>voltage level. All<br>three colors share<br>the same<br>pre-charge voltage.<br>[RESET =3Eh]<br>A[5:1] Hex code<br>pre-charge voltage<br>00000 00h 0.10 x<br>Vcc:::11111 3Eh<br>0.55 x Vcc                                                                                                    |
| 0 1         | BE<br>A[5:2] | 1 0             | 0<br>0          | 1<br>A5         | 1<br>A4         | 1<br>A3             | 1<br>A2             | 1 0                 | 0<br>0              | Set Vcomh                  | Set COM deselect<br>voltage level [reset<br>=3Ch] A[5:2] =<br>A[5:2] Hex code V<br>comH 0000 00h 0.51 x<br>Vcc 0001 04h 0.53 x<br>Vcc 1101 34h<br>0.79 x Vcc 1110 38h<br>0.81 x Vcc 1111 3Ch<br>0.84 x Vcc                                                                                                    |
| 0<br>1<br>1 | CO           | 1<br>CBTR3<br>* | 1<br>CBTR2<br>* | 0<br>CBTR1<br>* | 0<br>CBTR0<br>* | 0<br>CATR3<br>CCTR3 | 0<br>CATR2<br>CCTR2 | 0<br>CATR1<br>CCTR1 | 0<br>CATR0<br>CCTR0 | OTP Write                  | Program data from<br>MCU to OTP for<br>color coordinate<br>tuning. Details refer<br>to section 10.1.22<br>"OTP Write (C0h)".                                                                                                    |
| 0           | E2           | 1               | 1               | 1               | 0               | 0                   | 0                   | 1                   | 0                   | Software<br>Reset          | Reset display circuit<br>and stop Graphic<br>Acceleration<br>operations.                                                                                                    |
| 0           | E3           | 1               | 1               | 1               | 0               | 0                   | 0                   | 1                   | 1                   | NOP                        | Command for no operation.                                                                                                    |
| 0           | FD<br>A[2]   | 1 0             | 1 0             | 1 0             | 1               | 1<br>0              | 1<br>A2             | 0                   | 1 0                 | Set<br>Command<br>Lock     | A[2]: MCU<br>protection status<br>[RESET = 12h] A[2]<br>= 0b, Unlock OLED<br>driver IC MCU<br>interface from<br>entering command<br>[RESET] A[2] = 1b,<br>Lock OLED driver IC<br>MCU interface from<br>entering command<br><b>Note</b> (1) The locked<br>OLED driver IC<br>MCU interface<br>prohibits all<br>commands and<br>memory access<br>except the FDh<br>command. |

Note """\*" stands for "Don't care".

#### **Graphic Acceleration Command Table**

| D/C#                                      | Hex                                                                                | D7                                       | D6                                    | D5                                                                                                 | D4                                                                                                    | D3                                                      | D2                                                      | D1                                                            | D0                                                            | Command              | Description                                                                                                    |
|-------------------------------------------|------------------------------------------------------------------------------------|------------------------------------------|---------------------------------------|----------------------------------------------------------------------------------------------------|----------------------------------------------------------------------------------------------------|---------------------------------------------------------|---------------------------------------------------------|---------------------------------------------------------------|---------------------------------------------------------------|----------------------|----------------------------------------------------------------------------------------------------|
| 0<br>1<br>1<br>1<br>1<br>1                | 21<br>A[7:0]<br>B[7:0]<br>C[7:0]<br>D[7:0]<br>E[5:0]<br>F[5:0]<br>G[5:0]           | 0<br>A7<br>B7<br>C7<br>D7<br>*           | 0<br>A6<br>B6<br>C6<br>D6<br>*        | $\begin{array}{c} 1 \\ A_5 \\ B_5 \\ C_5 \\ D_5 \\ E_5 \\ F_5 \\ G_5 \end{array}$                  | $\begin{array}{c} 0\\ A_4\\ B_4\\ C_4\\ D_4\\ E_4\\ F_4\\ G_4 \end{array}$                             | 0 A3<br>B3<br>C3<br>D3<br>E3<br>F3<br>G3                | 0 A2<br>B2<br>C2<br>D2<br>E2<br>F2<br>G2                | 0<br>A1<br>B1<br>C1<br>D1<br>E1<br>F1<br>G1                   | 1<br>Ao<br>Bo<br>Co<br>Do<br>Eo<br>Fo<br>Go                   | Draw Line            | A[7:0] : Column Address of Start<br>B[7:0] : Row Address of Start C[7:0] :<br>Column Address of End D[7:0] :<br>Row Address of End E[5:0] : Color<br>C of the line F[5:0] : Color B of the<br>line G[5:0] : Color A of the line<br><b>Note</b> (1) Please enter all 6 bits for<br>Color setting: E[5:0], F[5:0] and<br>G[5:0] , despite of the color format<br>setting in command A0h                                                                                                    |
| 0<br>1<br>1<br>1<br>1<br>1<br>1<br>1<br>1 | 22<br>A[7:0]<br>B[7:0]<br>C[7:0]<br>E[5:0]<br>F[5:0]<br>G[5:0]<br>H[5:0]<br>J[5:0] | 0<br>A7<br>B7<br>C7<br>D7<br>*<br>*<br>* | 0<br>A6<br>B6<br>C6<br>D6<br>*<br>*   | $\begin{array}{c} 1 & A_5 \\ B_5 & C_5 \\ D_5 & E_5 \\ E_5 & G_5 \\ H_5 \\ I_5 \\ J_5 \end{array}$ | $\begin{array}{c} 0 \\ A_4 \\ B_4 \\ C_4 \\ D_4 \\ E_4 \\ F_4 \\ G_4 \\ H_4 \\ I_4 \\ J_4 \end{array}$ | 0 A3<br>B3<br>C3<br>D3<br>E3<br>F3<br>G3<br>H3<br>I3 J3 | 0 A2<br>B2<br>C2<br>D2<br>E2<br>F2<br>G2<br>H2<br>I2 J2 | 1<br>A1<br>B1<br>C1<br>D1<br>E1<br>F1<br>G1<br>H1<br>I1<br>J1 | 0<br>Ao<br>Bo<br>Co<br>Do<br>Eo<br>Fo<br>Go<br>Ho<br>Io<br>Jo | Drawing<br>Rectangle | A[7:0] : Column Address of Start<br>B[7:0] : Row Address of Start C[7:0] :<br>Column Address of End D[7:0] :<br>Row Address of End E[5:0] : Color<br>C of the line F[5:0] : Color B of the<br>line G[5:0] : Color A of the line<br>H[5:0] : Color C of the fill area I[5:0] :<br>Color B of the fill area J[5:0] : Color<br>A of the fill area <b>Note</b> (1) Please enter<br>all 6 bits for Color setting: E[5:0],<br>F[5:0] , G[5:0], H[5:0]. I[5:0] and<br>J[5:0] , despite of the color format<br>setting in command A0h (2) $0$ <a[7:0]<br>&lt; C[7:0] &lt;159 (3) <math>0</math><b[7:0] <<br="">D[7:0]&lt;131</b[7:0]></a[7:0]<br> |
| 0<br>1<br>1<br>1<br>1<br>1                | 23<br>A[7:0]<br>B[7:0]<br>C[7:0]<br>D[7:0]<br>E[7:0]<br>F[7:0]                     | 0<br>A7<br>B7<br>C7<br>D7<br>E7<br>F7    | 0<br>A6<br>B6<br>C6<br>D6<br>E6<br>F6 | 1<br>B₅<br>C₅<br>E₅<br>F₅                                                                          | 0<br>A4<br>B4<br>C4<br>D4<br>E4<br>F4                                                                  | 0 A3<br>B3<br>C3<br>D3<br>E3<br>F3                      | 0 A2<br>B2<br>C2<br>D2<br>E2<br>F2                      | 1<br>A1<br>B1<br>C1<br>D1<br>E1<br>F1                         | 1<br>Ao<br>Bo<br>Co<br>Do<br>Eo<br>Fo                         | Сору                 | A[7:0] : Column Address of Start<br>B[7:0] : Row Address of Start C[7:0] :<br>Column Address of End D[7:0] :<br>Row Address of End E[7:0] :<br>Column Address of New Start<br>F[7:0] : Row Address of New Start                                                                                                    |
| 0<br>1<br>1<br>1                          | 24<br>A[7:0]<br>B[7:0]<br>C[7:0]<br>D[7:0]                                         | 0<br>A7<br>B7<br>C7<br>D7                | 0<br>A6<br>B6<br>C6<br>D6             | 1<br>A₅<br>B₅<br>C₅<br>D₅                                                                          | 0<br>A4<br>B4<br>C4<br>D4                                                                              | 0 A3<br>B3<br>C3<br>D3                                  | 1 A2<br>B2<br>C2<br>D2                                  | 0<br>A1<br>B1<br>C1<br>D1                                     | 0<br>Ao<br>Bo<br>Co<br>Do                                     | Dim<br>Window        | A[7:0] : Column Address of Start<br>B[7:0] : Row Address of Start C[7:0] :<br>Column Address of End D[7:0] :<br>Row Address of End The effect of<br>dim window: GS15~GS0 no<br>change GS19~GS16 become GS4<br>GS23~GS20 become GS5<br>GS63~GS60 become GS15                                                                                                    |

**Graphic Acceleration Command Table** 

|                       |                                            |                                |                                |                                |                                |                                | _                           |                                 |                                 |                                                              |                                                                                                    |
|-----------------------|--------------------------------------------|--------------------------------|--------------------------------|--------------------------------|--------------------------------|--------------------------------|-----------------------------|---------------------------------|---------------------------------|--------------------------------------------------------------|----------------------------------------------------------------------------------------------------|
| D/C#                  | Hex                                        | D7                             | D6                             | D5                             | D4                             | D3                             | D2                          | D1                              | D0                              | Command                                                      | Description                                                                                                    |
| 0<br>1<br>1<br>1<br>1 | 25<br>A[7:0]<br>B[7:0]<br>C[7:0]<br>D[7:0] | 0<br>A7<br>B7<br>C7<br>D7      | 0<br>A6<br>B6<br>C6<br>D6      | 1<br>A5<br>B5<br>C5<br>D5      | 0<br>A4<br>B4<br>C4<br>D4      | 0<br>A3<br>B3<br>C3<br>D3      | 1<br>A2<br>B2<br>C2<br>D2   | 0<br>A1<br>B1<br>C1<br>D1       | 1<br>Ao<br>Bo<br>Co<br>Do       | Clear<br>Window                                              | A[7:0] : Column Address of Start<br>B[7:0] : Row Address of Start C[7:0] :<br>Column Address of End D[7:0] :<br>Row Address of End                                                                                                    |
| 0<br>1                | 26<br>A[4:0]                               | 0 *                            | 0 *                            | 1 *                            | 0<br>A4                        | 0<br>0                         | 1<br>0                      | 1<br>0                          | 0<br>Ao                         | Fill Enable /<br>Disable                                     | A[0]: 0b = Disable Fill for Draw<br>Rectangle Command [reset] 1b =<br>Enable Fill for Draw Rectangle<br>Command A[3:1]: 000 (Reserved<br>values) A[4]: 0b = Disable<br>reverse copy (reset) 1b = Enable<br>reverse during copy command.                                                                                                    |
| 0<br>1<br>1<br>1<br>1 | 27<br>A[7:0]<br>B[7:0]<br>C[7:0]<br>E[1:0] | 0<br>A7<br>B7<br>C7<br>D7<br>* | 0<br>A6<br>B6<br>C6<br>D6<br>* | 1<br>A5<br>B5<br>C5<br>D5<br>* | 0<br>A4<br>B4<br>C4<br>D4<br>* | 0<br>A3<br>B3<br>C3<br>D3<br>* | 1 A2<br>B2<br>C2<br>D2<br>* | 1<br>A1<br>B1<br>C1<br>D1<br>E1 | 1<br>Ao<br>Bo<br>Co<br>Do<br>Eo | Continuous<br>Horizontal &<br>Vertical<br>Scrolling<br>Setup | A[7:0]: Set number of column as<br>horizontal scroll offset Range:<br>0d-131d (no horizontal scroll if<br>equals to 0 B[7:0]: Define start row<br>address C[7:0]: Set number of rows<br>to be horizontal scrolled<br>B[7:0]+C[7:0] <=132 D[7:0]: Set<br>number of row as vertical scroll<br>offset Range: 0d-131d (no vertical<br>scroll if equals to 0) E[1:0]: Set time<br>interval between each scroll step 00b<br>3 frames 01b 5 frames 10b 50<br>frames 11b 100 frames <b>Note</b> : (1)<br>Vertical scroll run with command A3h<br>Set Vertical Scroll Area (2) The<br>parameters should not be changed<br>after scrolling is activated |
| 0                     | 2E                                         | 0                              | 0                              | 1                              | 0                              | 1                              | 1                           | 1                               | 0                               | Deactivate<br>horizontal<br>scroll                           | Deactivate horizontal scrolling. <b>Note</b><br>(1) After sending 2Eh command to<br>deactivate the scrolling action, the<br>ram data needs to be rewritten.                                                                                                    |

| D/C# | Hex                    | D7            | D6            | D5            | D4            | D3            | D2         | D1            | D0            | Command                          | Description                                                                                                    |
|------|------------------------|---------------|---------------|---------------|---------------|---------------|------------|---------------|---------------|----------------------------------|----------------------------------------------------------------------------------------------------|
| 0    | 2F                     | 0             | 0             | 1             | 0             | 1             | 1          | 1             | 1             | Activate<br>horizontal<br>scroll | Activate horizontal scrolling. This<br>command activates the scrolling function<br>according to the setting done by<br>command 27h Continuous Horizontal &<br>Vertical Scrolling Setup                                                                                                    |
| 0    | A3<br>A[7:0]<br>B[7:0] | 1<br>A7<br>B7 | 0<br>A6<br>B6 | 1<br>A5<br>B5 | 0<br>A4<br>B4 | 0<br>A3<br>B3 | 0 A2<br>B2 | 1<br>A1<br>B1 | 1<br>Ao<br>Bo | Set Vertical<br>Scroll Area      | A[7:0] : Set No. of rows in top fixed<br>area. The No. of rows in top fixed<br>area is referenced to the top of the<br>GDDRAM (i.e. row 0).[RESET = 0]<br>B[7:0] : Set No. of rows in scroll area.<br>This is the number of rows to be<br>used for vertical scrolling. The<br>scroll area starts in the first row<br>below the top fixed area. [RESET =<br>132] <b>Note</b> (1)A[7:0]+B[7:0] <= MUX<br>ratio (2) B[7:0] <= MUX ratio (3) Set<br>Display Start Line (A1h) must be set<br>to 0 when using A3h command. (4)<br>The last row of the scroll area shifts<br>to the first row of the scroll area. (5)<br>For 132d MUX display A[7:0] = 0,<br>B[7:0]=132 : whole area scrolls<br>A[7:0]= 0, B[7:0] < 132 : top area<br>scrolls A[7:0] + B[7:0] < 132 :<br>central area scrolls A[7:0] + B[7:0]<br>= 132 : bottom area scrolls Refer to<br>Figure 10-20 for details. |

# 9.3 Power ON / OFF Sequence& Application Circuit

#### **POWER ON / OFF SEQUENCE**

#### **PowerON sequence:**

- 1. Power ON VDD.
- 2. After VDDbecome stable, set RES# pin LOW (logic low) for at least 100us(t1) and then HIGH (logic high).
- 3. After set RES# pin LOW (logic low ), wait for at least 3us(t2).Then PowerON Vcc.(1)
- 4. After Vcc become stable, send command AFh for display ON. SEG/COM will be ON after 200ms(tAF).

BOLYMIN

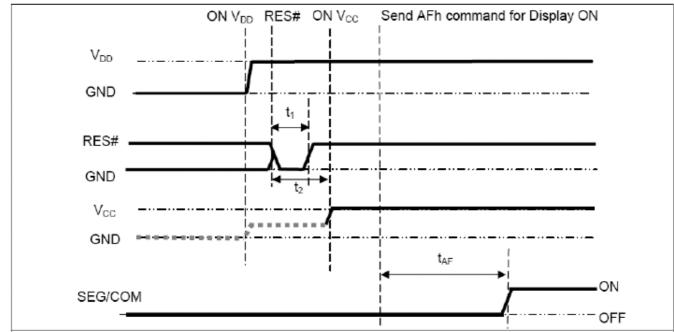

#### **Power OFF sequence:**

- 1. Send command AEh for display OFF.
- 2. Wait until panel discharges completely.
- 3. Power OFF Vcc. (1), (2)
- 4. Wait for tope. Power OFF VDD. (where Minimum tope=0ms, Typical tope=100ms )

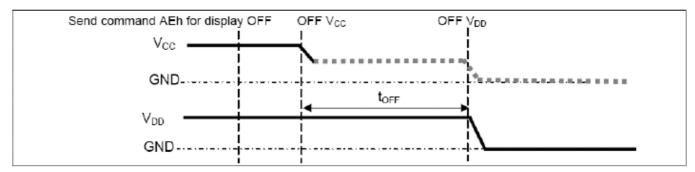

Note:

- (1) Since an ESD protection circuit is connected between VDD and VCC, VCC becomes lower than VDD whenever VDD is ON and VCC is OFF as shown in the dotted line of VCC in above figures.
- (2)VCC should be disabled when it is OFF.

#### **10. Quality Assurance**

# **10.1 Inspection conditions**

1. The inspection and measurement are performed under the following conditions,

BOLYMIN

- 2. unless otherwise specified.
- 3. Temperature: 25±5℃
- 4. Humidity: 50±10%R.H.
- 5. Distance between the panel and eyes of the inspector  $\geq$  30cm

# 10.2 Inspection Parameters

| Severity | Inspection Item | Defect                                        | Remark                  |  |
|----------|-----------------|-----------------------------------------------|-------------------------|--|
|          |                 | (1) Non-displaying                            |                         |  |
|          | 1. Panel        | (2) Line defects                              |                         |  |
|          |                 | (3) Malfunction                               | _                       |  |
| Major    |                 | (4) Glass cracked                             |                         |  |
| Defect   | 2. Film         | (1) Film dimension out of specification       | Can not be<br>assembled |  |
|          | 3. Dimension    | (1) Outline dimension out<br>of specification |                         |  |
|          |                 | (1) Glass scratch                             |                         |  |
|          | 1. Panel        | (2) Glass cutting NG                          |                         |  |
|          |                 | (3) Glass chip                                |                         |  |
|          |                 | (1) Polarizer scratch                         |                         |  |
| Minor    | 2. Polarizer    | (2) Stains on surface                         | Appearance              |  |
| Defect   |                 | (3) Polarizer bubbles                         | defect                  |  |
|          | 3. Displaying   | (1) Dim spot 🗸                                | ucicot                  |  |
|          | 3. Displaying   | Bright spot 、dust                             |                         |  |
|          | 4. Film         | (1) Damage<br>(2) Foreign material            |                         |  |

| <br>                                         |                                                                                                    |                                                   |                                                                   |       | YMIN |
|----------------------------------------------|----------------------------------------------------------------------------------------------------|---------------------------------------------------|-------------------------------------------------------------------|-------|------|
| Description                                  |                                                                                                    | Criterion                                         |                                                                   | AQL   |      |
| 1. Glass scratch                             | $\begin{tabular}{c} Width (mm) \\ W & \\ W & \leq 0.03 \\ 0.03 & \\ W & \leq 0.05 \\ 0.05 & \\ W & \\ beyond A.A. \end{tabular}$ | Length (mm)<br>L<br>Ignore<br>L≦3<br>             | number of<br>pieces<br>permitted<br>Ignore<br>3<br>None<br>Ignore | Minor |      |
| 2. Polarizer<br>bubble                       | $\begin{array}{c} \text{Size} \\ \Phi \leqq 0.2 \\ 0.2 < \Phi \leqq 0.5 \\ 0.5 < \Phi \\ \text{beyond A.A.} \end{array}$         | number<br>pieces perr<br>Ignor<br>2<br>0<br>Ignor | <u>mitted</u><br>e                                                | Minor |      |
| 3. Dimming spot 、<br>Lighting spot 、<br>Dust | average $D \leq 0.1$ $0.1 < D \leq 0.15$ $0.1 < D \leq 0.2$ $0.2 < D$ beyond A.A. $D=$ (long diametePixel off is not alloced     | 1<br>0<br>Ignord<br>r + short diame               | e                                                                 | Minor |      |
|                                              |                                                                                                    |                                                   |                                                                   |       |      |

#### **10.3 WARRANTY POLICY**

Bolymin .Will provide one-year warranty for the products only if under specification operating conditions.

BOLYMIN

If there are functional defects found during the period of warranty, the defective products would be replaced on a one-to-one basis.

Bolymin would not be responsible for any direct/indirect liabilities consequential to any parties.

#### 10.4 MTBF

- 10.4.1 .MTBF based on specific test condition is 12K hours.
- 10.4.2 Test Condition:
  - 10.4.2.1 Supply Voltage: Vcc=17V
  - 10.4.2.2 Luminance: 80cd/m2
  - 10.4.2.3 Operation temperature and humidity:25  $\,\,^\circ\!\mathbb{C}\,$  and 50%RH
  - 10.4.2.4Frame rate : 85Hz
  - 10.4.2.5 Run-Patterns:

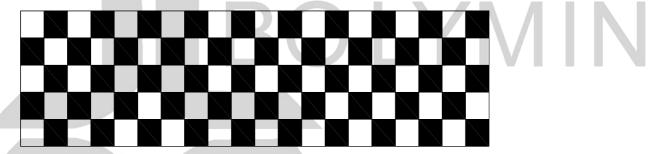

10.4.3 Test Criteria:

Luminance has decayed to less than 50% of the initial measured luminance.

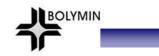

### 11.Reliability ■Content of Reliability Test

| NO. | Items.                                     | Specification                                                                                         | Applicable<br>Standard |
|-----|--------------------------------------------|----------------------------------------------------------------------------------------------------|------------------------|
| 1   | High temp. (Non-operation)                 | 85℃, 240hrs                                                                                           |                        |
| 2   | High temp. (Operation)                     | 70℃, 120hrs                                                                                           |                        |
| 3   | Low temp. (Operation)                      | -40℃, 120hrs                                                                                          |                        |
| 4   | High temp. / High. humidity<br>(Operation) | 65℃, 90%RH, 96hrs                                                                                     |                        |
| 5   | Thermal<br>shock(Non-operation)            | -40℃ ~85℃ (-40℃ /30min;<br>transit /3min; 85℃ /30min;<br>transit /3min) 1cycle: 66min,<br>100 cycles. |                        |
| 6   | Vibration                                  | Frequency : 5~50HZ, 0.5G<br>Scan rate : 1 oct/min<br>Time : 2 hrs/axis<br>Test axis : X, Y, Z         | _                      |

#### Test and measurement conditions

- 1. All measurements shall not be started until the specimens attain to temperature stability.
- 2. All-pixels-on is used as operation test pattern.
- 3. The degradation of Polarizer are ignored for item 1 & 4 & 5.

#### Criteria

- 1. The function test is OK.
- 2. No observable defects.
- 3. Luminance: >50% of initial value.
- 4. Current consumption : within ±50% of initial value.

#### **Reliability Test**

Bolymin only guarantees the reliability of the panel under the test conditions and durations listed in the specification, and is not responsible for any test results that are conducted using more stringent conditions and/or with lengthened durations. Also, when the testing the panel in a chamber or oven, make sure they won't produce any condensation on the panel, especially on the electrical leads, before lighting on the panel to see if it passes the test. Also the panel should rest for about an hour at room temperature and pressure before the measurement, as indicated in the specification. Be aware that one should use fresh panel for each of the reliability test items listed in the specification, in other words, don't use the panels that were tested for subsequent tests.

#### **12.Precautions for Handling**

- 12.1 When handling the module, wear powder-free antistatic rubber finger cots, and be careful not to bend and twist it.
- 12.2 The OLED module is consisted of glass and film, and it should avoid pressure, strong impact, orbeing dropped from a height.

BOLYMIN

12.3 The OLED module is an electronic component and is subject to damage caused by Electro Static

Discharge (ESD) and hence normal ESD precautions must be taken when handling it. Also, appropriate ESD protective environment must be administered and maintained in the production line. When handling and assembling the panel, wear an antistatic wrist strap with the alligator clip attached to the ground to prevent ESD damage on the panel. Also, ground the tools being used for panel assembly and make sure the working environment is not too dry to cause ESD problems. (See the photos below).

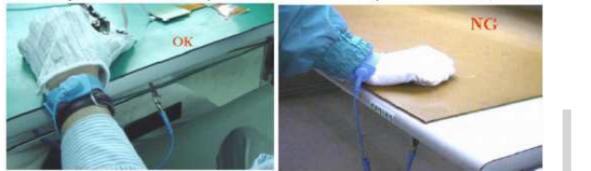

12.4 Please do not bend the film near the substrate glass.(this could cause film peeling and COF damage) and the peeling strength about 600g/cm, the bending <20times and the bending radius :R>0.8mm

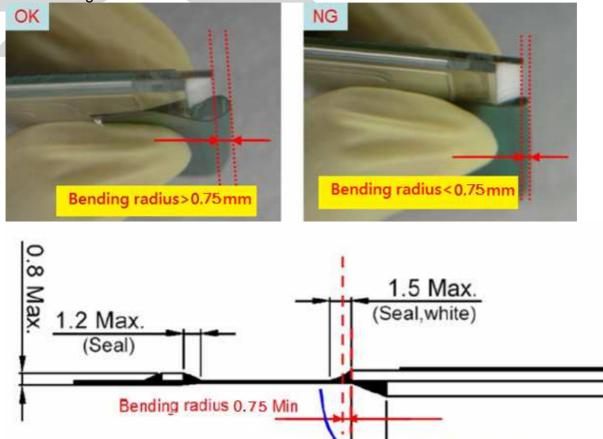

(Seal, white)

Bending direction

2.5 Max

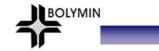

12.5 Avoid bending the film at IC bonding area.(>1.5mm)(this could damage the ILB bonding)

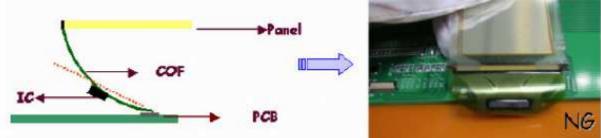

12.6 Use both thumbs to insert COF into the connector when assembling the panel. See the photo on the far right below for correct insertion of the film into the connector (one-handed insertion exerts uneven force on the film and could cause its breakage, photo on the left)

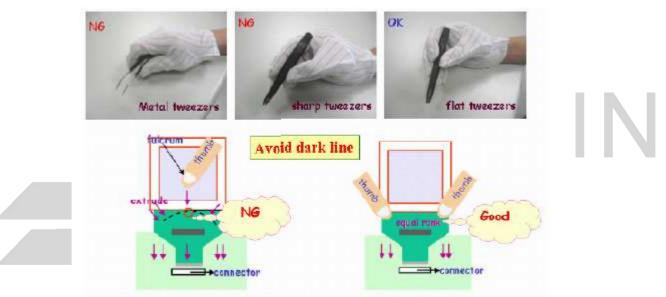

12.7 Do not wipe the pin of film with the dry or hard materials that will damage the surface. When cleaning the display surface, use soft cloth solvent and wipe gently (Recommend solvent: IPA, alcohol), and do not wipe the display with dry or hard materials that will damage the polarizer surface and do not use the solvent like: Water, Acetone, Aromatic

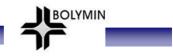

### **13. Precautions for Electrical**

## 13.1.Design using the settings in the specification

It is extremely important to design and operate the panel using the settings listed in the specification. This includes voltage, current, frame rate, duty cycle... etc. Operation of the OLED outside the specified range in the specification should be entirely avoided to ensure proper operation of the OLED.

#### 13.2.Maximum Ratings

To ensure proper operation of the panel, never design the panel with parameters running over the maximum ratings listed in the specification. Also the logic voltages such as VIL and VIH have to be within the specified range in the specification to prevent any improper operation of the panel.

#### 13.3 Power on/off procedure

Any operation that does not comply with the procedure could cause permanent damage of the IC and should be avoided. When the logic power is not on, do not activate any input signal. Abrupt shutdown of power to the module, while the OLED panel is on, could cause OLED panel malfunctioning.

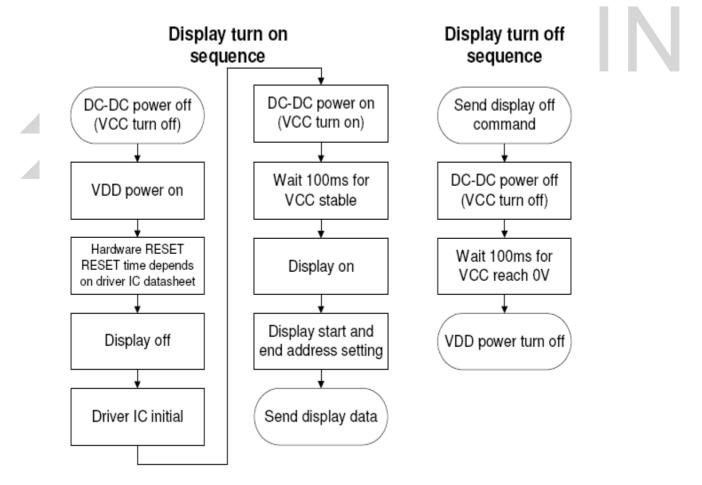

#### 13.4 Power savings

To save power consumption of the OLED, one can use partial display or sleep mode when the panel is not fully activated. Also, if possible, make maximum use of black background to save power. The OLED is a self-luminous device, and a particular pixel cluster or image can be lit on via software control, so power savings can be achieved by partial display or dimming down the luminance. Depending on the application, the user can choose among Ultra Bright Mode, Normal Operation Mode, and Sleeping Mode.

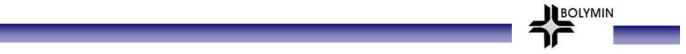

The power consumption is almost in direct proportion to the brightness of the panel, and also in direct proportion to the number of pixels lit on the panel, so the customer can save the power by the use of black background and Sleeping Mode. One benefit from using these design schemes is the extension of the OLED lifetime.

#### 13.5 Residual Image (Image Sticking)

The OLED is a self-emissive device. As with other self-emissive device or displays consisting of self-emissive pixels, when a static image frozen for a long period of time is changed to another one with all-pixels-on background, residual image or image sticking is noticed by the human eye. Image sticking is due to the luminance difference or contrast between the pixels that were previously turned on and the pixels that are newly turned on. The time when image sticking happens depends on the luminance decay curve of the display. The slower the decay, the less prominent the image sticking is. It is strongly recommended that the user employ the following three strategies to minimize image sticking

- 13.5.1Employ image scrolling or animation to even out the lit-on time of each and every pixel on the display, also could use sleeping mode for reduced the residual image and extend the power capacity.
- 13.5.2Minimize the use of all-pixels-on or full white background in their application because when the panel is turned on full white, the image sticking from previously shown patterns is the most revealing. Black background is the best for power savings, greatest visibility, eye appealing, and dazzling displays
- 13.5.3If in the reliability test when a static logo is used, change the pattern into its inverse (i.e., turn off the while pixels and turn on the previously unlit pixels) and freeze the inverse pattern as long as the original logo is used, so every pixel on the panel can be lit on for about the same time to minimize image sticking, caused by the differential turn-on time between the original and its reverse patterns

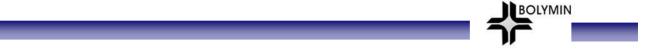

#### 14. Precautions for Storage

Although the storage conditions and guarantee period are indicated in the specification, it is advisable to store the packed cartons or packages at  $23^{\circ}C \pm 5^{\circ}C$ ,55% ±10% RH(Note A), Do not store the OLED module under direct sunlight or UV light and for best panel performance. The constant working OLED display module decays slower than the module that is not working. And it's better to use the module on the field within one month after unpacking the package.

Note (A): Vacuum Packaging

Desiccant x 2

Humidity indicator card

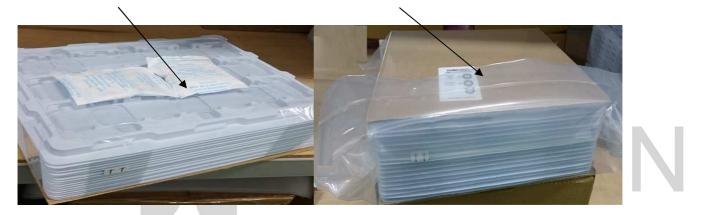

Humidity indicator card

As the humidity increases, the chemically impregnated spots change from a brown color (DRY) to a bluecolor (HUMID).

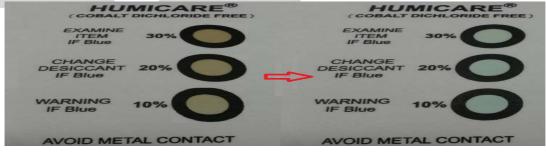

 \*\*The OLED module would be decayed due to humidity, please keep the environment dry whenever in the operating or storage.

 OK
 NG

 Image: Comparison of the operation of the operation o